# Business Intelligence per i Big Data

# Quaderno – Google Data Studio

## Introduzione

L'obiettivo del quaderno è effettuare una presentazione di un'infografica per prendere delle decisioni di mercato.

## Dataset

Il dataset in analisi si chiama "Determinants of Airbnb prices in European cities: A spatial econometrics approach" di Gyódi Kristóf e Nawaro Łukasz ed è composto dalle seguenti colonne:

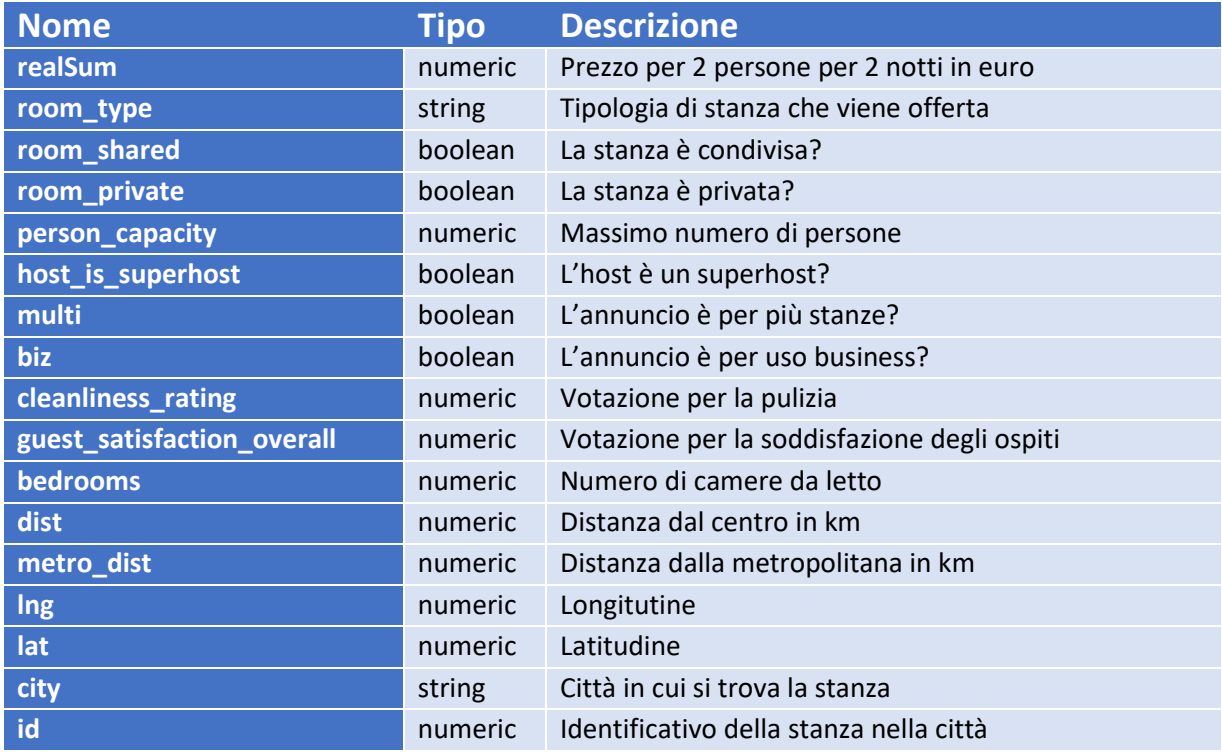

## Testo della richiesta

#### Obiettivo

L'obiettivo è fornire una panoramica sulle città dove è conveniente investire, considerando che i dati si riferiscono ai soli giorni feriali. L'analisi verte sull'individuare le città più "deboli" dal punto di vista dei servizi offerti per un certo tipo di clientela in termini di disponibilità e qualità.

### Target

L'utenza a cui è rivolta è mista. Non tutti i presenti sono esperti di analisi dati

#### Richieste del direttivo

È necessario tenere conto dei seguenti fattori nell'analisi:

- 1. Essendo i giorni feriali è necessario andare incontro ai clienti business
- 2. I clienti business non viaggiano in gruppi numerosi

3. I clienti business devono spostarsi frequentemente, verso le aree centrali della città

#### Criteri per l'autovalutazione

- 1. Fruibilità. Chiarezza e comprensibilità per un team di non esperti
- 2. Scelta delle metriche e query. I dati selezionati rispondono alle domande del direttivo.
- 3. Scelta della rappresentazione. La tipologia di grafico è chiara e adatta a rappresentare i dati?

## Istruzioni per la consegna

Inviare al seguente form (<https://forms.gle/5o3zFt6enpThBbU59> ) il report e indicare la matricola.

Per esportare da Google Data Studio, cliccare sulla freccia al fianco di *Condividi -> Scarica Rapporto.* Selezionare *Tutte le pagine* e premere su *Scarica.*

**NOTA**: nel form non è possibile ricaricare un nuovo report (questo è un limite di GoogleForm). Siete invitati a non effettuare più sottomissioni e a caricare il report solo quando siete certi di non voler fare più alcuna modifica.